## **Table of Contents**

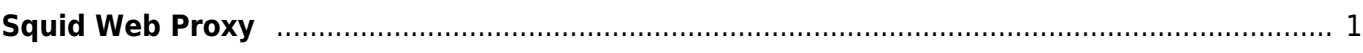

## <span id="page-2-1"></span><span id="page-2-0"></span>**Squid Web Proxy**

Apa itu squid web proxy? Squid adalah software yang berfungsi sebagai proxy dan sekaligus cache. Adapun beberapa manfaat menggunakan squid untuk proxy adalah sebagai berikut :

- 1. Akses ke website lebih cepat karena squid menyimpan cache website
- 2. Bisa mengontrol website yang diperbolehkan untuk diakses atau diblokir
- 3. Bisa mengontrol ip address yang dapat mengakses internet, bisa juga berdasarkan waktu tertentu.

Dan berikut ini adalah beberapa artikel catatan kami seputar squid proxy

Subnamespaces:

- [Almalinux](https://www.pusathosting.com/kb/linux/almalinux/start)
- [Apa itu Cloudlinux OS?](https://www.pusathosting.com/kb/linux/cloudlinux)
- [Artikel Linux](https://www.pusathosting.com/kb/linux/artikel)
- [Bahasa Pemprograman Bash Script Linux](https://www.pusathosting.com/kb/linux/bash)
- [Centos](https://www.pusathosting.com/kb/linux/centos)
- [Centos 7](https://www.pusathosting.com/kb/linux/centos7)
- [csf\\_error](https://www.pusathosting.com/kb/linux/csf_error/start)
- [dovecot](https://www.pusathosting.com/kb/linux/dovecot/start)
- [error-existing-lock-file](https://www.pusathosting.com/kb/linux/error-existing-lock-file/start)
- [Firewall](https://www.pusathosting.com/kb/linux/firewall)
- [GlusterFS](https://www.pusathosting.com/kb/linux/glusterfs/start)
- [install](https://www.pusathosting.com/kb/linux/install/start)
- [Kumpulan artikel Seputar Centos 8 / Almalinux](https://www.pusathosting.com/kb/linux/centos-8/start)
- [Linux Troubleshooting](https://www.pusathosting.com/kb/linux/troubleshoot)
- [Logrotate, Apa itu ?](https://www.pusathosting.com/kb/linux/logrotate)
- [Perintah Linux Penting](https://www.pusathosting.com/kb/linux/perintah-linux-penting)
- [Squid Web Proxy](#page-2-1)

Pages in this namespace:

- [Apa itu Cloudlinux OS?](https://www.pusathosting.com/kb/linux/cloudlinux)
- [Artikel Linux](https://www.pusathosting.com/kb/linux/artikel)
- [Auto Block DDos Port 80 dan 443 dengan CSF](https://www.pusathosting.com/kb/linux/csf_antisipasi_ddos)
- [Bagaimana Cara Download Youtube di Linux dengan Youtube-dl](https://www.pusathosting.com/kb/linux/youtube-dl)
- [Bahasa Pemprograman Bash Script Linux](https://www.pusathosting.com/kb/linux/bash)
- [Cara Install TMUX di CENTOS 6](https://www.pusathosting.com/kb/linux/install-tmux-centos-6)
- [Cara Memonitor Traffic Jaringan di Linux](https://www.pusathosting.com/kb/linux/command-monitor-traffic-network)
- [Cara Mount Folder ke Folder lainya di linux](https://www.pusathosting.com/kb/linux/mount-folder-to-folder)
- [Cara Telnet dari Multiple IP yang ada di server](https://www.pusathosting.com/kb/linux/telnet-multiple-source-ip)
- [Centos](https://www.pusathosting.com/kb/linux/centos)
- [Centos 7](https://www.pusathosting.com/kb/linux/centos7)
- [CSF ipset Deny IP 1000 Lebih Performa Firewall Tetap Cepat](https://www.pusathosting.com/kb/linux/csf_ipset)
- [Firewall](https://www.pusathosting.com/kb/linux/firewall)
- [Hardisk Monitoring](https://www.pusathosting.com/kb/linux/hardisk-monitor)
- [Install FFMPEG Centos 7](https://www.pusathosting.com/kb/linux/install-ffmpeg-centos-7)
- [Linux : Membuat Disk Image dan Mount ke Folder](https://www.pusathosting.com/kb/linux/membuat-disk-image-dan-di-mount)
- [Linux Troubleshooting](https://www.pusathosting.com/kb/linux/troubleshoot)
- [Linux: Membuat Service Auto Start Setiap kali Booting](https://www.pusathosting.com/kb/linux/membuat-service-auto-start)
- [Linux: Script Auto Restart Service Otomatis](https://www.pusathosting.com/kb/linux/membuat-script-auto-restart)
- [Logical Volume Management](https://www.pusathosting.com/kb/linux/logical-volume-management)
- [Logrotate, Apa itu ?](https://www.pusathosting.com/kb/linux/logrotate)
- [Membuat Database Spammer dengan RBLDNS](https://www.pusathosting.com/kb/linux/database-spammer-dengan-rbldns)
- [Membuat Swap di Centos / Almalinux](https://www.pusathosting.com/kb/linux/membuat-swap)
- [Merubah Hostname di Linux](https://www.pusathosting.com/kb/linux/merubah-hostname)
- [Perintah Dasar Linux](https://www.pusathosting.com/kb/linux/perintah-dasar)
- [Perintah Linux Penting](https://www.pusathosting.com/kb/linux/perintah-linux-penting)
- [RAID](https://www.pusathosting.com/kb/linux/raid)
- [Squid Web Proxy](#page-2-1)
- [Swaks Test Mail Via Command Linux](https://www.pusathosting.com/kb/linux/swaks)
- [Tutorial Installasi Fail2Ban & Tips Trick](https://www.pusathosting.com/kb/linux/fail2ban)
- [Tutorial Menginstall GeoIPLookup](https://www.pusathosting.com/kb/linux/geoiplookup)
- [Tutorial Xrandr Menambahkan Resolusi Monitor Di Linux Mint](https://www.pusathosting.com/kb/linux/xrandr-menambahkan-resolusi-monitor-di-linux)

From: <https://www.pusathosting.com/kb/> - **PusatHosting Wiki**

Permanent link: **<https://www.pusathosting.com/kb/linux/squid?rev=1590990444>**

Last update: **2020/06/01 01:47**

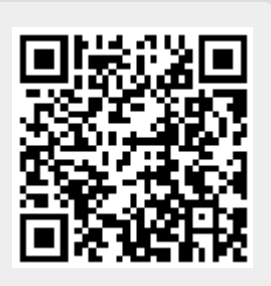